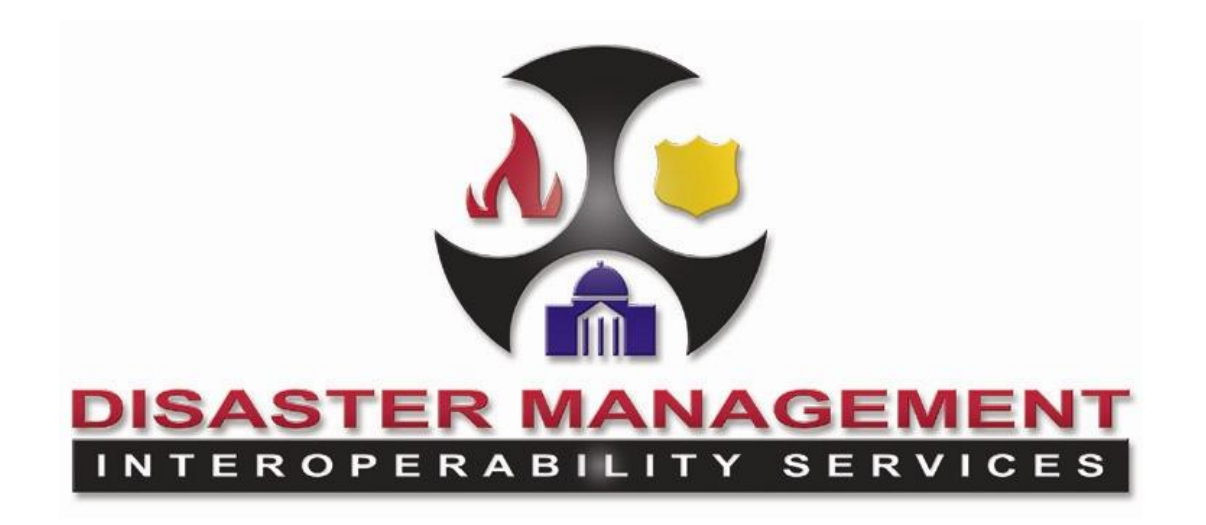

## **Introduction to the DM Program and DMIS Tools**

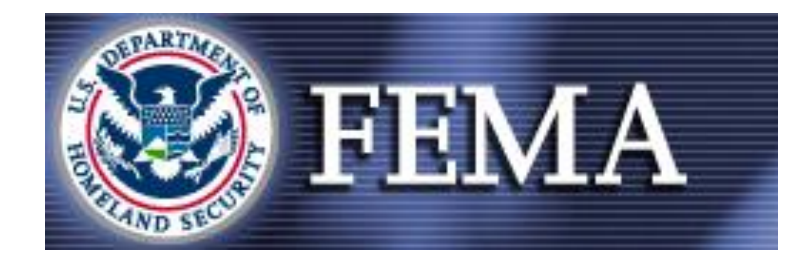

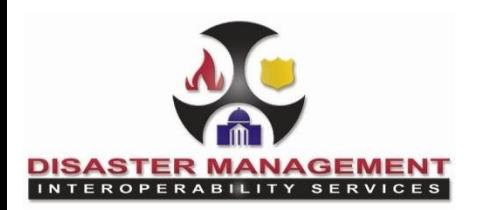

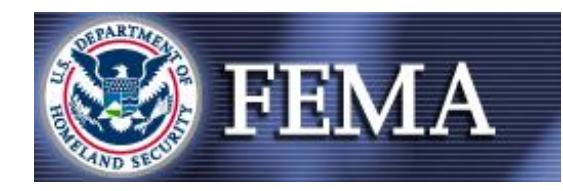

# **Topics Outline**

- **DM Program Overview**
- **DMIS Demo**
- **Registration Info**

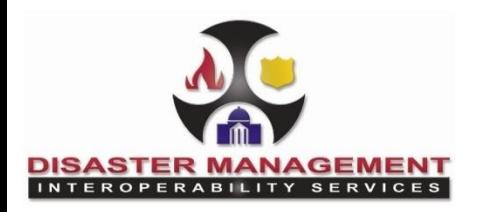

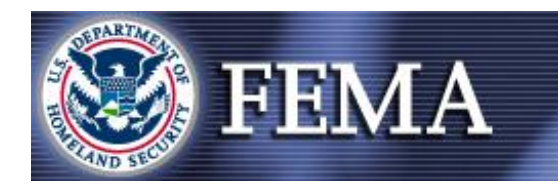

## **Disaster Management (DM) E-Gov**

- One of President's 24 E-Government interagency initiatives established by the Office of Management and Budget
- **Objective:** Improve all-hazards incident response and recovery by creating the ability to securely share information across the Nation's emergency management community.

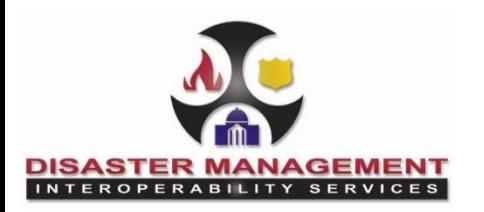

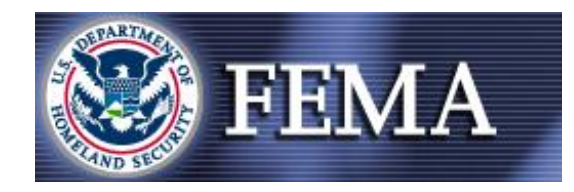

# **DM Program Components**

- **Open Platform for Emergency Networks (OPEN)**
	- Interoperability infrastructure enabling alert and incident information sharing
- **Disaster Management Interoperability Services (DMIS)**
	- Provides basic incident management software tools
- **Messaging Standards Initiative (DHS S&T/OIC)**
	- Public-private partnership creating messaging standards
	- Facilitates information sharing between disparate incident management systems and software applications

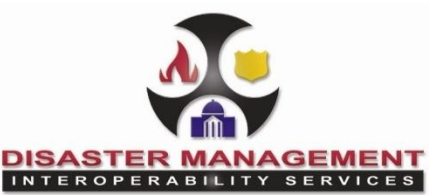

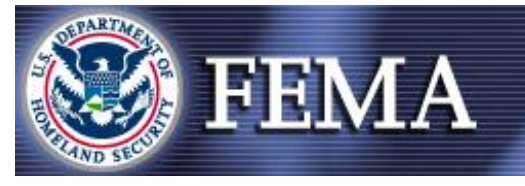

## **How do OPEN, DMIS & Messaging Standards relate?**

- **OPEN** provides a backbone that allows data sharing to occur between distributed & disparate systems.
- **DMIS** provides a basic incident management toolset to groups that have no mechanism, so they can manage and share information with others through **OPEN**.
- **DMIS** and **OPEN** both use **Collaborative Operating Groups (COGs)** as addresses to identify groups with which to share data.
- **Messaging Standards** provides the standards by which disparate systems can develop interfaces to **OPEN** so that they may share data.

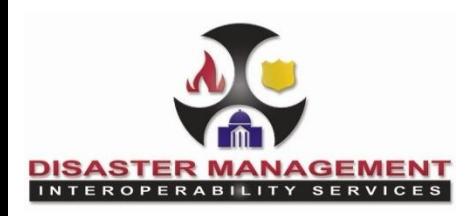

# **What is DMIS?**

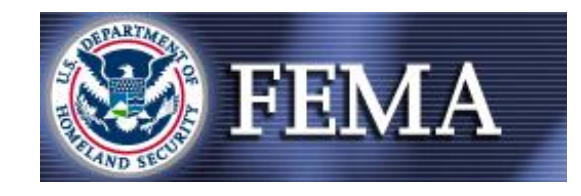

- **DMIS** is a client server based system
	- That means software must be loaded onto a user's local workstation, which enables it to communicate with a server through the Internet.
	- This architecture allows users to share data with others, yet still have some limited local capability if Internet connectivity is lost.
	- DMIS is not web-based
- **DMIS** uses a **VPN (Virtual Private Network)** to ensure privacy
	- Local Group Administrators control the users in their own group ... more on that later

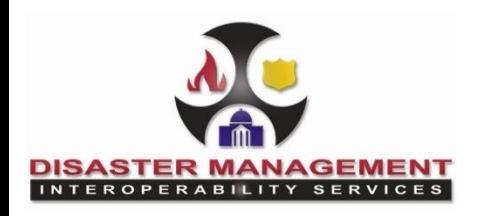

**What is a COG?**

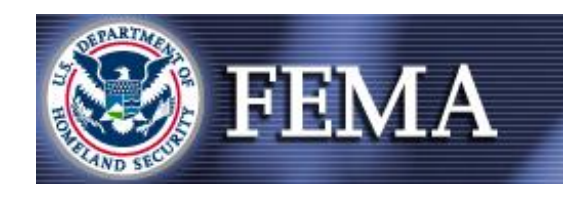

- A **COG** is a group of **DMIS Operators** who need to coordinate actions and work on incident records together using the **DMIS Tools**
- A **COG** can also be a group using an outside system **interfaced to OPEN** to share Alerts
- A **COG** could represent a **County Emergency Management Office, Police/Fire Department, State EM, Tribal EM, Federal Agency**, etc.

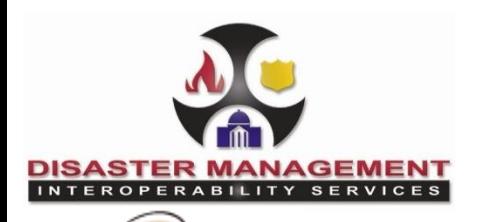

## **How do COGs work with DMIS?**

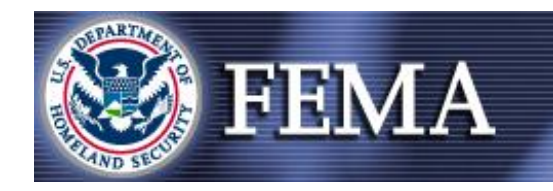

**Share** externally

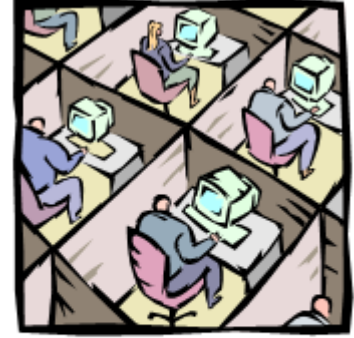

**Members of** another COG

You

#### **Collaborate** internally

### • **Internal COG Collaboration**

- Create, update information collaboratively
- Members with appropriate privileges:
	- Have updates as information is saved
	- Can edit the information

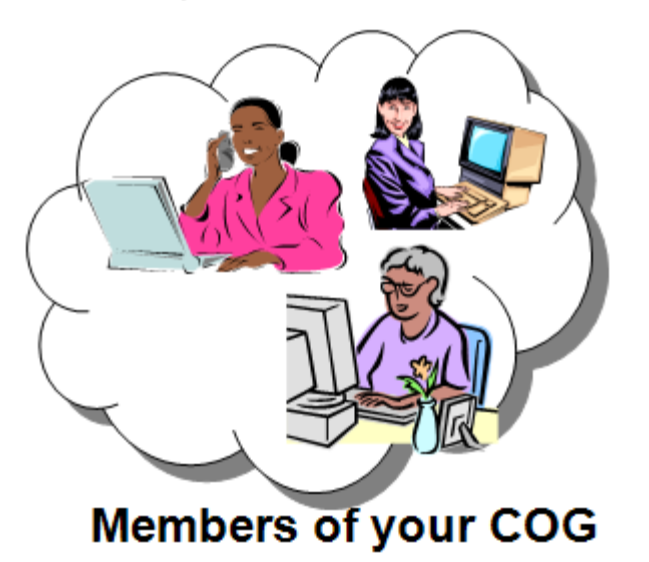

### • **External COG Information Sharing**

- Directed (posted) to selected COGs
- Recipients can view information and then comment using on-line chat (Messenger)

• Recipients can forward snapshots of information if originator grants permissions

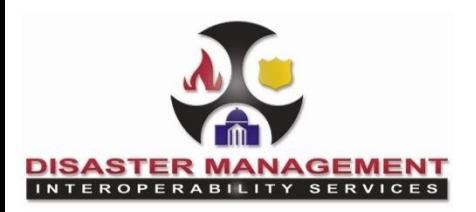

### **How do COGs work with OPEN?**

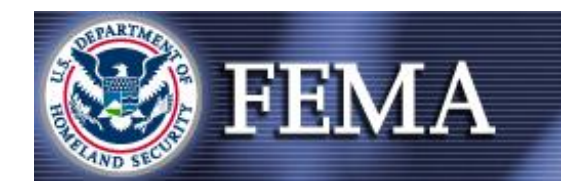

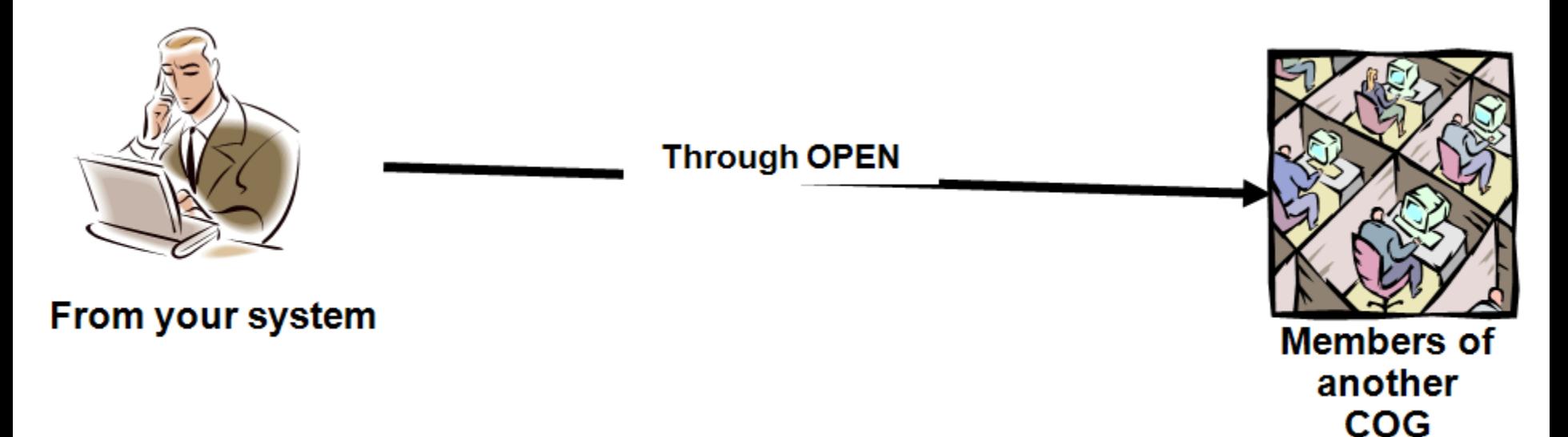

### • **External COG Information Sharing**

• Directs Alerts to other COGs using CAP standard message formats

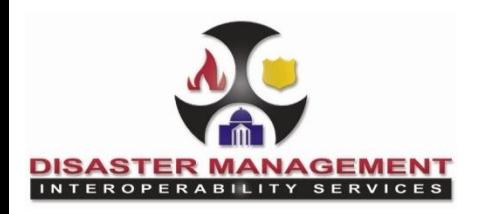

**DMIS Tools Capabilities**

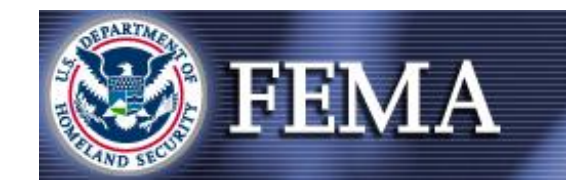

- **Tactical Information Exchange**
	- **Mapping with collaborative markups**
	- **Incident Information Sharing**
	- **Weather Observations**
	- **Journal with auto time/date stamp**
- **DMIS Messenger**
- **Common Alerting Protocol (CAP) Alerts**
- **NOAA HazCollect interface**

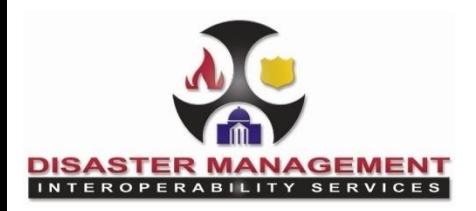

## **DMIS Demo**

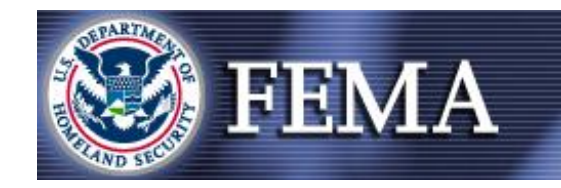

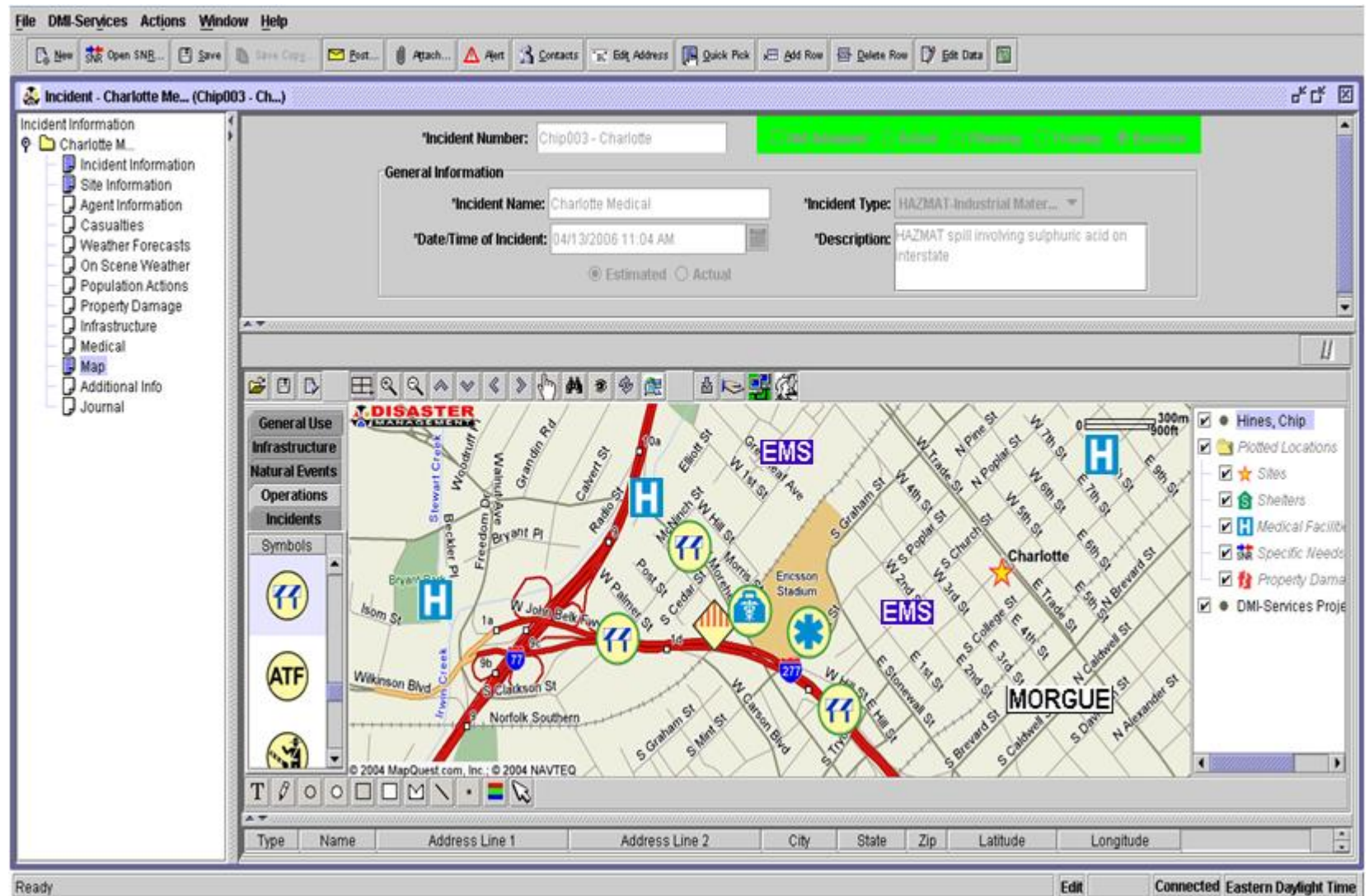

**Connected Eastern Daylight Time** 11

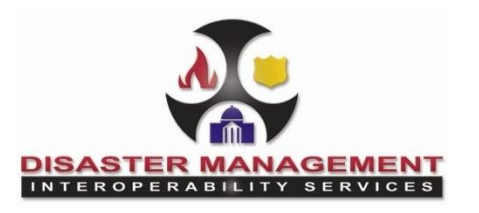

## **NOAA HazCollect NWEM Authoring Tool**

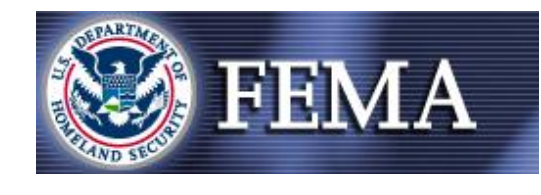

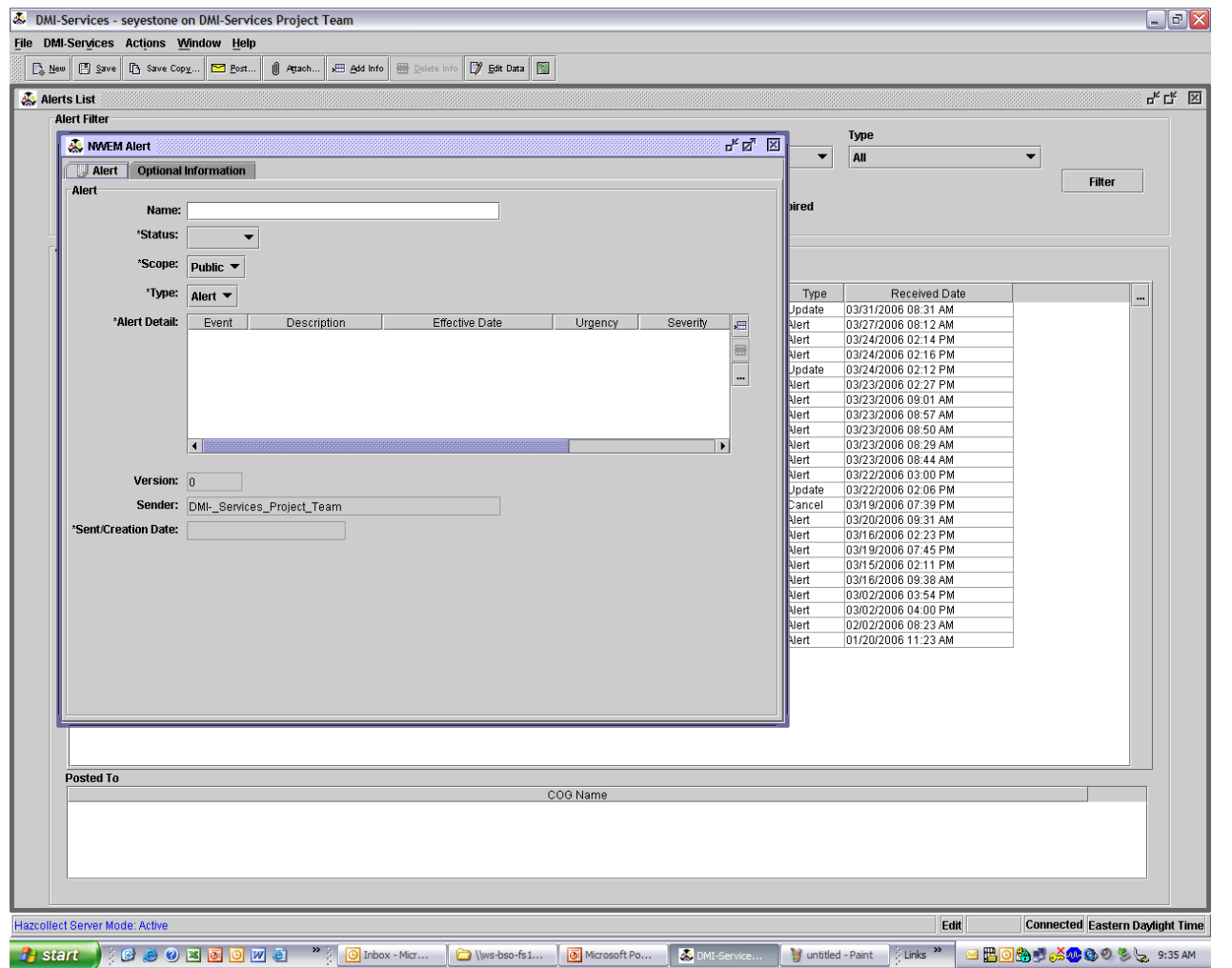

- Sample screen shot of **NWEM Alert**
- **NWEM Alerts**  would be displayed in a format that is native to your software app or device
- **NWEMs** provide **critical** and **actionable info**

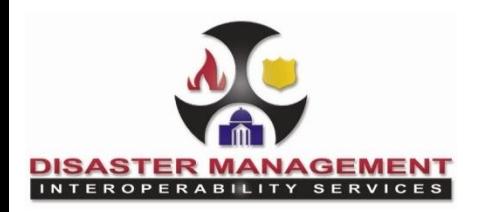

**How Do I Establish a DM COG?**

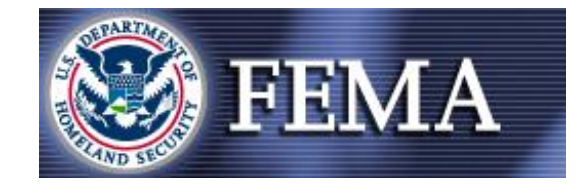

- **Register for a COG at [www.dmi-services.org](http://www.dmi-services.org/) .** 
	- Select **"Enter Website"** then **"Register"** then **"Registration Form**.**"** Complete and submit the form.
	- Use the **"Remarks"** field to state how the group wants to use **DMIS Tools** or **DM OPEN**.
	- **Only one person per group needs to register. The local Group Admin can create additional users**
- **Please be explicit as to how your group intends to use the COG** (how large the COG is projected to be, membership construct, the group's current business process and how it wants DMIS or OPEN to automate that, planned frequency of use, etc.)
- It will take several days for the DM Team to validate the request, create accounts and then email DMIS download information, account logins and initial training links.